# **COP4530 – Data Structures, Algorithms and Generic Programming Recitation 4 Date: January 30, 2008**

#### **Lab topic:**

- **1) Take Quiz 4**
- **2) Discussion on Assignment 2**

#### **Discussion on Assignment 2.**

Your task is to **write 2 template classes** and **rewrite your implementation for** *Assignment 1* to use these two classes. The template classes that you are required to implement are:

- 1. **The vector template class**: Used to store the flight and number of seats combination.
- 2. **The self-organizing linked list template class:** Used to store your underlying customer flight record data structure. This should be very similar to the linked list usage you implemented for *Assignment 1*. You should be able to just switch and replace all STL linked list calls with your own self-organizing linked-list calls.

## **Part 1: About the Vector Template Class**

- **1.** Your task is to build a template **Vector** class and name the file **vector.h**
- 2. An object of this class will be used to store the flight and number of seats information read in from the **FLIGHTS.txt** file.
- 3. You are required to implement your own template **Vector** class. You CANNOT use *STL vector* objects in your template class to avoid coding for the various required implementations.
- 4. The class must contain the following implementations:

#### **a. Required:**

- i. a default constructor that initializes an array of size 2,
- ii. a destructor,
- iii. a method named **void push\_back(const T &e)**,
- iv. the **[ ]** operator,
- **v.** the method **int size() const**
- **b. Optional (make private if not implemented):** 
	- i. Copy Constructor
	- ii. Assignment operator
- **c. Any additional methods or operator overloads needed.**

5. A sample class declaration of the **vector.h** file in your implementation could look similar to the one below. Notice that the class in encapsulated in the namespace **blah** to more clearly distinguish the class from the *STL vector* class. However, using namespaces in this manner is optional.

```
#ifndef MYVECTOR_H 
#define MYVECTOR_H 
#include <iostream> 
                     #include <stdlib.h> // EXIT_FAILURE, size_t 
namespace blah 
{ 
   template <typename T> 
   class Vector; 
   //---------------------------------- 
   // Vector<T> 
   //---------------------------------- 
   template <typename T> 
   class Vector 
   { 
   public: 
      // constructors - specify size and an initial value 
      Vector (); 
      ~Vector (); 
      // member operators 
      T& operator [] (int) const; 
      // other methods 
      int size () const; 
      int capacity () const; 
      // Container class protocol 
      int push_back (const T&); 
      void dump (std::ostream& os) const; 
   protected: 
      // data 
      int size, capacity; 
      T* content; // pointer to the primative array elements 
   }; 
} //end of namespace blah
```

```
#endif
```
6. Brief description of each method/operator overloads:

## **a. Vector ():**

- i. The **size** is initialized to 0 since we do not have any elements in a newly declared vector.
- ii. The **capacity** is initialized to 2 since the project requirement states that the default constructor "*initializes an array of size 2*".
- iii. The array (named **content** in our example) is initialized to a size of 2.

#### **b. ~Vector():**

- i. Deallocate the dynamically allocated memory for the array.
- ii. Deallocate any other dynamically allocated memory
- iii. Set **size** and **capacity** to 0.

## **c. T& operator [] (int ind):**

- i. Check the bounds for the index **ind** that is passed in. If the index is invalid, print out an error message.
- ii. If the index is valid, return the value of the element located at the index **ind** of the array.

#### **d. int size() const:**

i. Returns the size of the array.

#### **e. int capacity() const:**

- i. Returns the capacity of the array.
- *ii. This method is optional.*

#### **f. int push\_back(const T&):**

- i. Check to see if there is currently enough space to add T. If there is, just add T to the array
- ii. If there isn't enough space, reallocate memory for a larger array. You may do so by **doubling** the capacity of the array. Copy the contents over to the new larger array and then add T to the array.

#### **g. void dump(std::ostream &os ) const:**

- i. Prints out the contents of the array.
- *ii. This method is optional.*

## **Part 2: About the Self-Organizing Linked-List Template Class**

- 1. Your task is to build a *non-generic* template **List** class. This class will contain a *selforganizing* doubly linked list.
- 2. An object of this class will be used to replace all the STL list objects use in Assignment 1.
- 3. You are required implement your own template **List** class. You cannot use *STL list* objects in your template class to avoid coding for the various required implementations.
- 4. It is sufficient that the class contain only the necessary implementations of the methods/operator overloads needed by the list object(s) used in Assignment 1.
- 5. In addition, you are required to add a *transpose* method that will implement the selforganizing feature of the linked-list. The transpose method is called whenever the **is** command finds a reservation on a specific flight.
- 6. **Hint:** Know the difference between a *list*, a *link* and a *list iterator*.

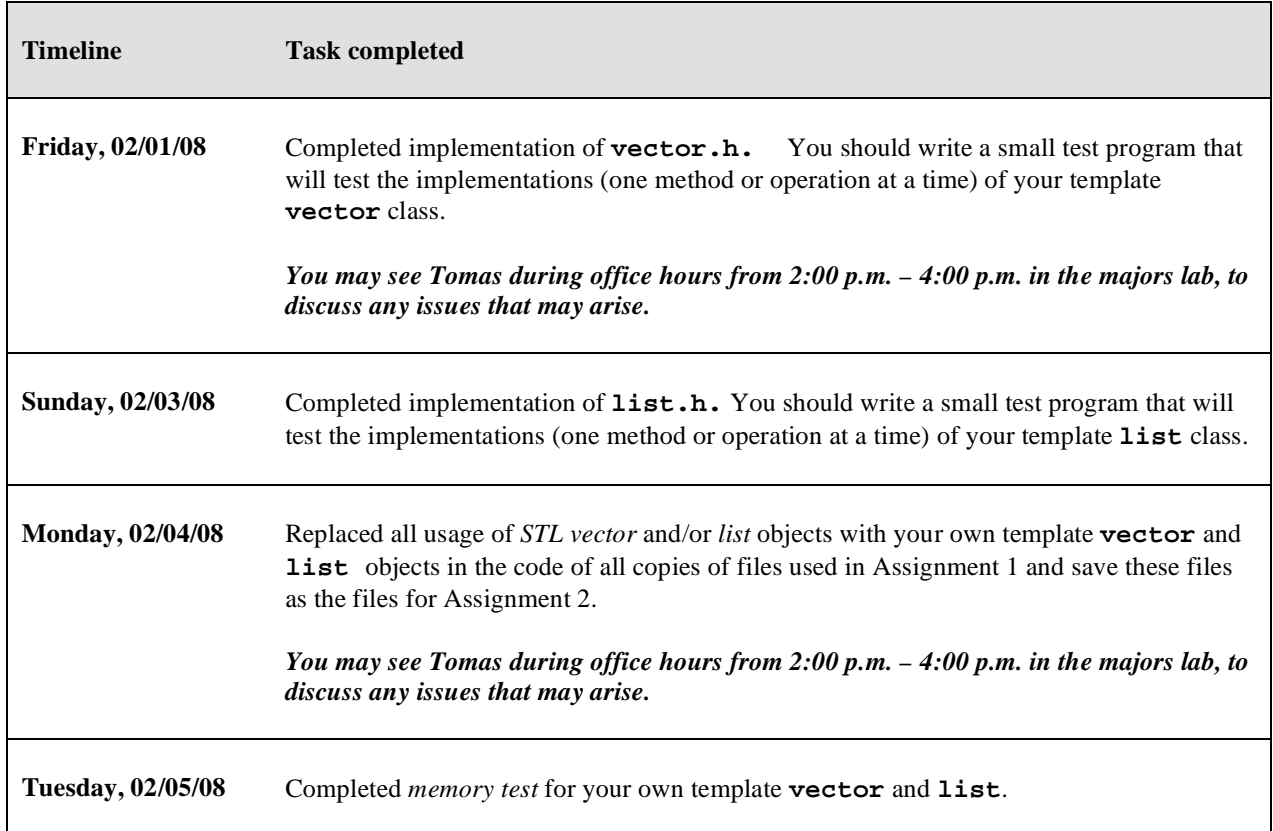

#### **Suggested Timeline**

## **References**

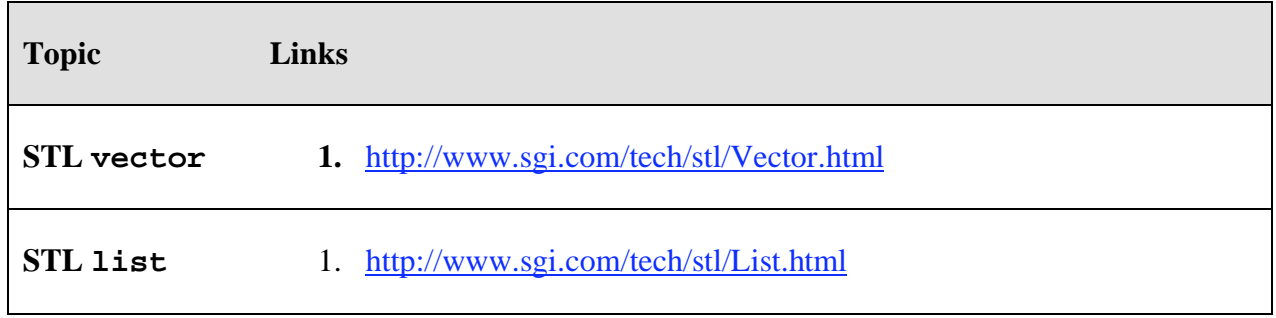